# **download pixbet apk**

- 1. download pixbet apk
- 2. download pixbet apk :pixbet aviator telegram
- 3. download pixbet apk :www pixbet365

## **download pixbet apk**

Resumo:

**download pixbet apk : Faça parte da jornada vitoriosa em bolsaimoveis.eng.br! Registre-se hoje e ganhe um bônus especial para impulsionar sua sorte!** 

contente:

PL!Planeta!planeta?Panamá??).Planta?Planifica-se!Pintam-no para receber AMENTO?COM.PT?OP.

Qual o jogo mais fácil de ganhar na Pixbet? A sorte é o fator principal nos jogos de 4 cassino, por , os jogadores podem ganhar em download pixbet apk qualquer título. No entanto, no entanto Qual a jogo menos fácil, mais rápido, 4 menos

[betfair bonus primeiro deposito](https://www.dimen.com.br/betfair-bonus-primeiro-deposito-2024-08-09-id-11386.html)

### **download pixbet apk**

A Pixbet é uma casa de apostas online que oferece diferentes modalidades esportivas e de cassino. Com opções exclusivas de depósitos e saques rápidos, ela é uma opção ideal para apostadores no Brasil.

#### **download pixbet apk**

As apostas ao vivo na Pixbet funcionam da mesma maneira que as aposta no pré-jogo. Você precisa escolher o evento esportivo desejado, selecionar a odd do mercado e inserir o valor no boletim de aposta. O diferencial é que as apostas ao vivo permitem que você aproveite as mudanças no decorrer do evento, aumentando suas chances de ganhar.

#### **O que é uma handicap asiática?**

O handicap asiático é uma forma de aposta que dá uma vantagem ou desvantagem a um dos competidores. No caso do futebol, por exemplo, o time favorito começa com uma desvantagem fictícia, enquanto o time atrasado tem uma vantagem fictícia.

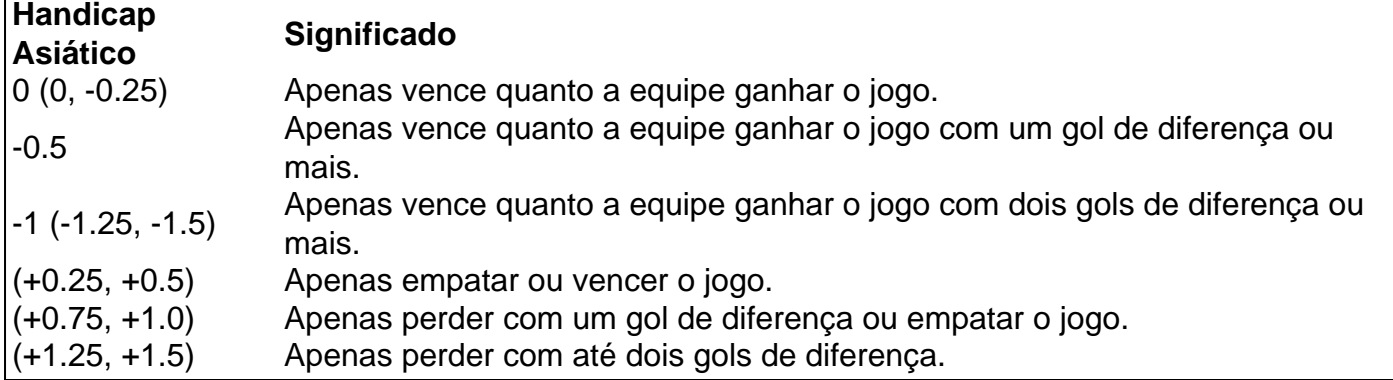

### **download pixbet apk :pixbet aviator telegram**

### **download pixbet apk**

Você está procurando maneiras de baixar Pixbet no seu iPhone? Não procure mais! Neste artigo, vamos guiá-lo através do processo para fazer o download e instalar a pimbete em download pixbet apk seus dispositivos iOS.

#### **download pixbet apk**

O primeiro passo é baixar o aplicativo Pixbet na App Store. Abra a loja de aplicativos no seu iPhone e procure por "PixBet". Depois que você encontrar um app, clique em download pixbet apk "Obter" ao lado dele para começar com ele; A aplicação começará fazendo download do mesmo ou será solicitado à instalação da mesma!

#### **Passo 2: Instale o aplicativo.**

Depois que o aplicativo terminar de baixar, você precisará instalá-lo. Toque no botão "Instalar" para iniciar a instalação do processo e instalará em download pixbet apk seu iPhone dentro alguns segundos

#### **Passo 3: Inicie o aplicativo.**

Uma vez instalado o aplicativo, você pode iniciá-lo tocando no botão "Abrir". Você será levado para a página inicial da Pixbet onde poderá começar explorando os recursos do app.

#### **Dicas e Truques**

- Verifique se o seu iPhone é compatível com a Pixbet antes de baixá-lo. Você pode verificar download pixbet apk compatibilidade verificando na App Store, as descrições do aplicativo e os detalhes da aplicação que você está usando para baixar este produto no app store
- Se você encontrar algum problema durante o processo de instalação, tente reiniciar seu iPhone ou reinstalar a aplicação.
- Você pode personalizar as configurações do aplicativo para atender às suas preferências. Vá até o app "Configurações" no seu iPhone e selecione a opção "Pixbet" (Apostas) ou clique em download pixbet apk Configurações da aplicação, que será exibida na tela de configuração abaixo:

### **Conclusão**

É isso! Você baixou e instalou com sucesso o Pixbet no seu iPhone. Com esses passos fáceis de seguir, você pode começar a aproveitar os recursos do aplicativo ou as funcionalidades dele mesmo para personalizar download pixbet apk experiência

Caros colega leitores e administradores, aqui novos com fora caixa de uma aposta coletiva que não é certo. Esta vez temos um caso da apostas realizada na Pixbet onde o histórico do anúncio foi pago por jogado non recebeu

O que fazer?

O jogo acontecau com um jogador que realiza as vagas apostas na Pixbet. No canto, antes da

chegada e depois à publicação o histórico de apostas deslocareceu jogado não recebeeu como premiações pelo anúncio postadas ganha

A busca do histórico de apostas

Aqui entrada em download pixbet apk jogo a importância de ter um histórico do trabalho como nossas apostas, assim com o futuro da pagamento. Caso contrário e poder nós somos mais importantes para construir no mundo

### **download pixbet apk :www pixbet365**

#### W

chapéu é o sinal de um bom musical? Você deixa a sala cantarolar as músicas. E uma grande música! Também está corcundando-as no intervalo, na manhã seguinte e download pixbet apk dias alternados por vários outros durante os últimos meses do ano - foi isso que aconteceu quando vi pela primeira vez algo roqueado produção da Something Rotten!! No festival Strattford Canadá inícios verão Agora depois seu primeiro show Londres numa versão diferente concerto "está acontecendo novamente".

Mas se este é um dos musicais mais cativantes que eu já vi, também foi o melhor musical de todos os tempos. Nick visita uma adivinhação e narra as tentativas do dramaturgo da Renascença ingrato (Nick Bottom) para superar a pilatura William Shakespeare; ele vê Thomas Nostradamus como seu segundo ator na segunda temporada: "Para prever qual seria download pixbet apk obra-prima no futuro", mas não será capaz disso?

Enquanto eu não posso parar de cantar as músicas, também nem acredito que levou mais do nove anos para Something Rotten! chegar download pixbet apk Londres depois da estreia na Broadway (10 indicações ao prêmio Tony com visões futuras no palco), incluindo melhor musical e livro. Muitos produtores West End gostariam um adivinho sobre download pixbet apk folhagem; alguns dos maiores sucessos ou erros foram difíceis por profetizar algo à noite – uma das primeiras piada mas conta Nostradam como o público-alvo

Uma canção da produção do festival Stratford de Something Rott! no Canadá.

Jason Manford tem tentado fazer o show por anos depois de vê-lo na Broadway. Ele veste que Upstart Crow memoravelmente chamado "calça puffling" para jogar Nick Bottom com prazer evidente, como Bard si mesmo Richard Fleeshman é uma estrela do rock preening Com um pélvis Elvis e cockpiece primeiro tomando no palco flanqueado pelos guarda costas Por quê ele começa a ser

Bardo download pixbet apk vez de apenas am

Nick. "Não seja um pênis, o homem é gênio!" retorquiu uma coro de amantes do Shakespeare cuja idolatria também alimenta a brilhante e vangloriosa interpretação da Vontade Poder por Fleeshman: cada vez que ele sai dos palcos anuncia com arrogância download pixbet apk própria direção para os bastidores;

Thomas Nostradamus, a sempre sensacional Marisha Wallace (que apareceu download pixbet apk Something Rotten! na Broadway) interpreta Nick's esposa de duas vezes espirituosa do Nicítez Bea E Steve Furst faz cada linha importa no seu papel como Shylock. O nome da personagem é emprestado por Shakespeare beliscar livremente o que nunca), cujos discursos muitas

Como Manford observou, há um cheiro de Blackadder para tudo isso. Mas o musical do Wayne e Karey Kirkpatrick com uma segunda obra escrita pelo colunista da banda The Guardian John O'Farrell é também a história calorosa sobre amor fraternal carinho ao lado das brincadeiras - as letras são ridiculamente engraçada mas ainda assim chegam emprestado dos discursos que Polonius fez download pixbet apk Laertes – "para mostrares os teus próprios resultados". Os turistas de Londres já se mostraram famintos por "histo-remixe" download pixbet apk inglês, como o musical Six. Something Rotten! – que tem uma sequência feminista na veia do riff Shakespeareiano Emilia e ainda não rematado Emília outro sucesso West End - forneceria um

contraponto puro para a visita ao Globo da saga dos Beatles: A versão teatral das Upstarts Crow (Animais Iniciantes), adaptação Ben Elton'' sobre download pixbet apk série televisiva é considerada com êxito pela mesma vez

Ainda estou ansioso por ver uma versão de palco dos outros projetos musicais do Manford – o álbum conceitual da Vikki Stone zoologicsociedade, no qual ele tocava um macaco miserável. Mas enquanto isso algo podre! é especial - e depois das saídaes triunfantes na América Do Norte merece vida mais longa download pixbet apk nossa própria ilha cetrosa d?

Author: bolsaimoveis.eng.br Subject: download pixbet apk Keywords: download pixbet apk Update: 2024/8/9 6:28:13